#### Paper 1557-2014

# The Query Builder: The Swiss Army Knife of SAS® Enterprise Guide®

Jennifer First-Kluge and Steven First, Systems Seminar Consultants, Inc.

## ABSTRACT

The SAS® Enterprise Guide® Query Builder is one of the most powerful components of the software. It enables a user to bring in data, join, drop and add columns, compute new columns, sort, filter data, leverage the advanced expression builder, change column attributes, and more! This presentation provides an overview of the major features of this powerful tool and how to leverage it every day.

### WHAT IS THE QUERY BUILDER?

Enterprise Guide is a user interface for SAS. EG passes SAS code to a server to run the SAS code (whether you are writing code or using the tasks in EG). The server could be your local machine, a server on your network, it could even be on another platform. A task is a point and click user interface in Enterprise Guide that generates SAS code. Each task has an analogous PROC (although not 1 to 1 relationship).

One of the most powerful tasks is the Query Builder. The Query Builder allows you to manipulate data tables in a variety of ways, including joining tables, selecting variables, filtering data, sorting data, changing data sources, computing columns, setting up prompts, de-duping observations, adding titles and footnotes, limiting output, changing query options, and more.

#### What's SQL

A query language used by many software packages.

The Query Builder in Enterprise Guide generates PROC SQL code behind the scenes.

We don't code SQL because the query builder will do it for us.

#### SQL

Example of SQL code in SAS:

```
proc sql options;
create table|view as /* output table to create */
select column(s) /* Select/create columns */
from table-name | view-name /* Name input sources */
where expression /* Sub-set rows from table*/
group by column(s) /* Group rows for summary */
having expression /* Subset GROUP BY results*/
order by column(s) /* Sort resulting rows */
;
guit;
```

#### Why Should I Care About the Query Builder?

Quickly bring together data

Manipulate/modify data easily

Error free queries

Quicker, less error prone that coding.

#### **Creating a New Query**

In the Process Flow or Project Window, highlight a data set.

On the Data, Tasks menu, select Query Builder.

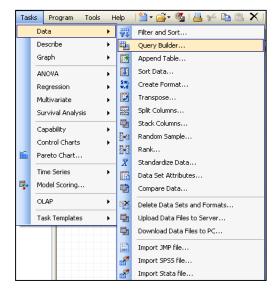

#### **The Query Builder**

The Tables list shows the columns that make up query tables.

The Select Data tab lists the columns included in the query.

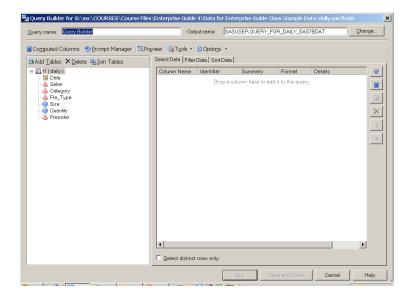

### Adding Columns to a Query

Double-click columns to add them to the query.

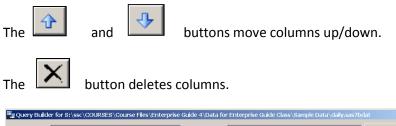

x

| 🗄 Add Tables 🗙 Delete 🖷 Join Tables | Select Data Filter | Data   Sort Data |         |        |         |   |
|-------------------------------------|--------------------|------------------|---------|--------|---------|---|
| 🗉 📆 t1 (daily)                      | Column Name        | Identifier       | Summary | Format | Details | 4 |
| Date Date                           | Date               | t1.Date          |         |        |         |   |
| - 🝐 Seller                          | ▲Seller            | t1.Seller        |         |        |         | 1 |
| - 🝐 Category                        | 💧 Category         | t1.Category      |         |        |         | _ |
| - 🔌 Pie_Type                        | A Pie_Type         | t1.Pie_Type      |         |        |         |   |
|                                     | 3 Size             | t1.Size          |         |        |         |   |
| - 🥺 Quantity                        | 😡 Quantity         | t1.Quantity      |         |        |         |   |
| - 📣 Preorder                        | A Preorder         | t1.Preorder      |         |        |         |   |
|                                     |                    |                  |         |        |         |   |
|                                     |                    |                  |         |        |         | _ |
|                                     |                    |                  |         |        |         |   |
|                                     |                    |                  |         |        |         |   |
|                                     |                    |                  |         |        |         |   |
|                                     |                    |                  |         |        |         |   |
|                                     |                    |                  |         |        |         |   |
|                                     |                    |                  |         |        |         |   |
|                                     |                    |                  |         |        |         |   |
|                                     |                    |                  |         |        |         |   |
|                                     |                    |                  |         |        |         |   |
|                                     |                    |                  |         |        |         |   |
|                                     |                    |                  |         |        |         |   |
|                                     |                    |                  |         |        |         |   |
|                                     |                    |                  |         |        |         |   |
|                                     |                    |                  |         |        |         |   |
|                                     |                    |                  |         |        |         |   |
|                                     |                    |                  |         |        |         |   |
|                                     | •                  |                  |         |        |         | • |
|                                     |                    |                  |         |        |         | - |

## Saving, Running and Canceling

Saving stores the query so it can be modified or run later.

Running carries out the query and also saves it.

Canceling closes the query without saving it.

| uery name: Query Builder             | Out                  | out name: SAS    | USER.QUERY_FO | R_UAILY_SA | S/BUA1  | <u>C</u> hange |
|--------------------------------------|----------------------|------------------|---------------|------------|---------|----------------|
| Computed Columns  🗐 Prompt Manager 🛛 |                      |                  |               |            |         |                |
| 🗄 Add Tables 🗡 Delete 🖷 Join Tables  | Select Data   Filter | Data   Sort Data |               |            |         |                |
| 🗄 🌄 11 (daily)                       | Column Name          | Identifier       | Summary       | Format     | Details | *              |
| Date                                 | 📃 Date               | t1.Date          |               |            |         |                |
| - 🔌 Seller                           | ▲Seller              | t1.Seller        |               |            |         |                |
| - 🔌 Category                         | Category             | t1.Category      |               |            |         |                |
| \land Pie_Type                       | A Pie_Type           | t1.Pie_Type      |               |            |         |                |
| 🞯 Size                               | 🔞 Size               | t1.Size          |               |            |         |                |
| - 😡 Quantity                         | 😡 Quantity           | t1.Quantity      |               |            |         | ×              |
| - 📣 Preorder                         | Atype_of_pie         | t1.Preorder      | -             |            |         |                |
|                                      |                      |                  |               |            |         | 1              |
|                                      |                      |                  |               |            |         |                |
|                                      |                      |                  |               |            |         | 4              |
|                                      |                      |                  |               |            |         |                |
|                                      |                      |                  |               |            |         |                |
|                                      |                      |                  |               |            |         |                |
|                                      |                      |                  |               |            |         |                |
|                                      |                      |                  |               |            |         |                |
|                                      |                      |                  |               |            |         |                |
|                                      |                      |                  |               |            |         |                |
|                                      |                      |                  |               |            |         |                |
|                                      |                      |                  |               |            |         |                |
|                                      |                      |                  |               |            |         |                |
|                                      |                      |                  |               |            |         |                |
|                                      |                      |                  |               |            |         |                |
|                                      |                      |                  |               |            |         |                |
|                                      |                      |                  |               |            |         |                |
|                                      |                      |                  |               |            |         |                |
|                                      | •                    |                  |               |            |         | •              |
|                                      |                      |                  |               |            |         |                |
|                                      | Select distinct      | rows only        |               |            |         |                |

**Query Results Format** 

There are three formats for query results:

Data table

Data view

Report (HTML)

#### **Data Tables**

A Data Table:

Is a static table of values.

Is not updated unless the query is rerun.

Can have tasks run against it.

|    | 📕 🛛 Date   | 🔌 Seller | 🔌 Category     | 🔌 Pie_Type        | 🥥 Size | 😟 Quantity | 🔌 Preorder |
|----|------------|----------|----------------|-------------------|--------|------------|------------|
| 1  | 06/25/2006 | Betty    | Chocolate Pies | Death By Chocola  | 8      | 1          | No         |
| 2  | 06/25/2006 | Betty    | Fruit Pies     | Lemon Meringue    | 10     | 5          | Yes        |
| 3  | 06/25/2006 | Lenore   | Fruit Pies     | Strawberry        | 10     | 2          | No         |
| 4  | 06/25/2006 | Frank    | Fruit Pies     | Apple             | 10     | 1          | No         |
| 5  | 06/25/2006 | Betty    | Fruit Pies     | Blueberry         | 10     | 3          | Yes        |
| 6  | 06/25/2006 | Marge    | Chocolate Pies | French Silk       | 8      | 2          | No         |
| 7  | 06/25/2006 | Marge    | Chocolate Pies | Peanut Butter Cup | 10     | 1          | No         |
| 8  | 06/25/2006 | Frank    | Chocolate Pies | Black Forest      | 8      | 5          | Yes        |
| 9  | 06/25/2006 | Lenore   | Fruit Pies     | Banana Cream      | 8      | 2          | Yes        |
| 10 | 06/25/2006 | Betty    | Chocolate Pies | Peanut Butter Cup | 8      | 2          | No         |
| 11 | 06/25/2006 | Frank    | Fruit Pies     | Raspberry         | 10     | 2          | No         |
| 12 | 06/25/2006 | Marge    | Fruit Pies     | Apple             | 8      | 4          | Yes        |

#### **Data Views**

A Data View:

Is a dynamic table.

Stores logic to carry out on data rather than the data itself.

Is updated as the source data changes.

Can have tasks run against it.

#### Reports

A Report:

Is a static HTML document.

Is not updated unless the query is rerun.

Can not have have tasks run against it.

| Date       | Seller | Category       | Pie_Type           | Size | Quantity | Preorder |
|------------|--------|----------------|--------------------|------|----------|----------|
| 06/25/2006 | Betty  | Chocolate Pies | Death By Chocolate | 8    | 1        | No       |
| 06/25/2006 | Betty  | Fruit Pies     | Lemon Meringue     | 10   | 5        | Yes      |
| 06/25/2006 | Lenore | Fruit Pies     | Strawberry         | 10   | 2        | No       |
| 06/25/2006 | Frank  | Fruit Pies     | Apple              | 10   | 1        | No       |
| 06/25/2006 | Betty  | Fruit Pies     | Blueberry          | 10   | 3        | Yes      |
| 06/25/2006 | Marge  | Chocolate Pies | French Silk        | 8    | 2        | No       |
| 06/25/2006 | Marge  | Chocolate Pies | Peanut Butter Cup  | 10   | 1        | No       |
| 06/25/2006 | Frank  | Chocolate Pies | Black Forest       | 8    | 5        | Yes      |
| 06/25/2006 | Lenore | Fruit Pies     | Banana Cream       | 8    | 2        | Yes      |
| 06/25/2006 | Betty  | Chocolate Pies | Peanut Butter Cup  | 8    | 2        | No       |
| 06/25/2006 | Frank  | Fruit Pies     | Raspberry          | 10   | 2        | No       |
| 06/25/2006 | Marge  | Fruit Pies     | Apple              | 8    | 4        | Yes      |

# Selecting Query Results Format

On the Tools menu, select Options, Query.

Save query result set as, Select Data Table, Data View or Report.

| Options                                                                                                    |                                                                                                    | × |
|----------------------------------------------------------------------------------------------------|----------------------------------------------------------------------------------------------------|---|
| General<br>Project Views<br>Project Recovery<br>Results<br>Results General<br>Viewer<br>SAS Report<br>HTML<br>RTF<br>PDF<br>Graph<br>Stored Process<br>Data<br>Data General<br>Performance<br>Query<br>Tasks<br>Tasks<br>Tasks General<br>Custom Code<br>Output Library<br>SAS Programs | Query         Image: Automatically walidate query whenever changes are made         Image: Automatically attempt to join tables in query         Automatically add columns from input tables to result set of query         Image: Automatically add columns from input tables to result set of query         Image: Automatically add columns from input tables to result set of query         Image: Automatically add columns from input tables to result set of query         Image: Automatically convert alias and label definitions to a standard SAS identifier         Number of rows to process in preview results window:         Input:       Image: Image: Imag | ~ |
|                                                                                                    | Data table<br>Data view<br>Report<br>Heset Query Builder window settings<br>Data table - saves query results as a static data table. Data view - saves query results as a dynamic<br>data view. Report - saves the query results as a report in the format that you have specified as your<br>default.<br>More (F1)<br>OK<br>Apply<br>Cancel                                                                                                    |   |

# Query Results

After the query runs:

Objects for the query and its results appear in the Process Flow and Project Tree.

The original data set has not changed.

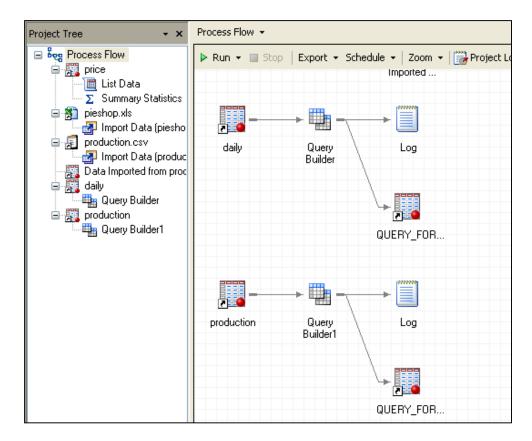

## Working with Query Results

You can set the output location of your query, under the options.

| 📓 Query Option                             | าร                                                      | ×        |
|--------------------------------------------|---------------------------------------------------------|----------|
| Results<br>Server                          | Results                                                 |          |
| Pass-through<br>Prompts<br>Titles<br>Other | Result format                                           |          |
|                                            | Data <u>t</u> able     O Data <u>v</u> iew     O Report |          |
|                                            | Output data                                             |          |
|                                            | Name: SASUSER.QUERY_FOR_DAILY_SAS7BDAT                  |          |
|                                            | <u>Change</u> <u>R</u> eset                             |          |
|                                            | Label: QUERY_FOR_DAILY_SAS7BDAT                         |          |
|                                            | Ogtions:                                                |          |
|                                            | Query limits                                            | _        |
|                                            | Limit number of matching rows to process:               |          |
|                                            | Limit number of rows to save in output:                 |          |
|                                            | The library and filename of the results.                | <b>A</b> |
|                                            | More (F1)                                               | -        |
|                                            | OK Cancel                                               |          |
|                                            |                                                         | .::      |

# Working with Query Results

Tasks may be run on query results if you have specified data table or data view as your output option.

To run a task on query results:

In the Process Flow or Project Tree, highlight the query results.

From the Task List, select a task and proceed as usual.

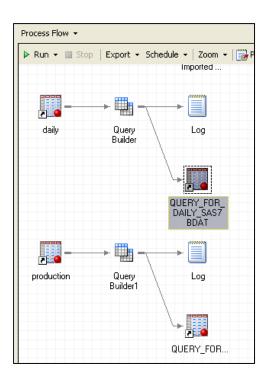

# Sorting

Sorting changes the order of the observations in a table by ranking the observations based on the values of one or more variables.

| Query Builder for S:\ssc\COURSES\Co Query name: Query Builder | urse Files\Enterprise                                 | Guide 4\Data fe<br>Output name: |            | Guide Class\Sam                       |                                      | dat<br>Change |
|---------------------------------------------------------------|-------------------------------------------------------|---------------------------------|------------|---------------------------------------|--------------------------------------|---------------|
| Computed Columns Prompt Manage Mad Tables Columns             | er 🗖 Pr <u>e</u> view 🍇 Toj<br>Select Data Filter Dat |                                 | ; <b>-</b> |                                       |                                      |               |
|                                                               | Column Name                                           |                                 |            | Identifier                            | Sort Direction                       |               |
| ─⊞ Date<br>→ Seller<br>→ Category                             | & Category                                            |                                 |            | t1.Category                           | Ascending<br>Ascending<br>Descending | ×             |
| - ▲ Pie_Type<br>- ④ Size<br>- ③ Quantity<br>- ▲ Preorder      |                                                       |                                 |            |                                       |                                      | 4             |
|                                                               |                                                       |                                 |            |                                       |                                      |               |
|                                                               |                                                       |                                 |            |                                       |                                      |               |
|                                                               |                                                       |                                 |            |                                       |                                      |               |
|                                                               |                                                       |                                 |            |                                       |                                      |               |
|                                                               |                                                       |                                 |            |                                       |                                      |               |
|                                                               |                                                       |                                 |            |                                       |                                      |               |
|                                                               | •                                                     |                                 |            | · · · · · · · · · · · · · · · · · · · |                                      |               |
|                                                               |                                                       |                                 | Run        | Save and Cl                           | ose Cancel                           | Help          |
| Start   🛃   💽 SA 🔯 S:\s 🔀 I                                   | Inb 🛛 🚾 Micr 🗍 🏈                                      | 😡 🕑 🖸 🛛                         | र 🔄        |                                       |                                      | « 12:10       |

Results

Click Run to run the query.

| Category       | Pie Type           | Size | Quantity | Seller |
|----------------|--------------------|------|----------|--------|
| Chocolate Pies | Death By Chocolate | 8    | 1        | Betty  |
| Chocolate Pies | Peanut Butter Cup  | 8    | 2        | Betty  |
| Chocolate Pies | Peanut Butter Cup  | 10   | 1        | Marge  |
| Chocolate Pies | French Silk        | 8    | 2        | Marge  |
| Chocolate Pies | Black Forest       | 8    | 5        | Frank  |
| Fruit Pies     | Strawberry         | 10   | 2        | Lenore |
| Fruit Pies     | Apple              | 8    | 4        | Marge  |
| Fruit Pies     | Blueberry          | 10   | 3        | Betty  |
| Fruit Pies     | Raspberry          | 10   | 2        | Frank  |
| Fruit Pies     | Lemon Meringue     | 10   | 5        | Betty  |
| Fruit Pies     | Apple              | 10   | 1        | Frank  |
| Fruit Pies     | Banana Cream       | 8    | 2        | Lenore |

# Sorting by Multiple Variables

Add additional variables to the Sort Data tab.

Use the

and 🕂

buttons to arrange the variables in order of sort priority.

| uery Builder for S:\ssc\COURSES\      | Course Files\Enterpris  | e Guide 4\Data for Ei | nterprise Guide Cl 🔀 |
|---------------------------------------|-------------------------|-----------------------|----------------------|
| Query name: Query Builder             | Output name: S          | ASUSER.QUERY_FOR_D    | AILY_SAS Change      |
| 🔢 Computed Columns 🛛 🅙 Prompt Manager | Preview 🛛 🕰 Tools 🔹     | · —                   |                      |
| 🔡 Add Tables 🗙 Delete 🏨 Join Tables   | Select Data Filter Data | Sort Data             |                      |
| 🖃 🧱 t1 ( daily )                      | Sort Name               | Input                 | Sort Direction       |
| ⊞ Date<br>∕A Seller                   | 🔌 Category              | t1.Category           | Ascending            |
| Category                              | 😡 Size                  | t1.Size               | Ascending X          |
| Pie_Type                              | A Pie_Type              | t1.Pie_Type           | Ascending 💌 🔂        |
| Size                                  |                         |                       |                      |
| Quantity                              |                         |                       |                      |
|                                       |                         |                       |                      |
|                                       |                         |                       |                      |
|                                       |                         |                       |                      |
|                                       |                         |                       |                      |
|                                       |                         |                       |                      |
|                                       |                         |                       |                      |
|                                       |                         |                       |                      |
|                                       | <                       |                       | >                    |
|                                       |                         |                       |                      |
|                                       |                         | Course and Classes    | Canada Labo          |
|                                       | <u>R</u> un             | Save and Close        | Cancel Help          |

## Results

Use the Select Data tab to change the order of the variables.

Click Run to run the query.

| Category       | Size | Pie_Type           | Quantity | Seller |
|----------------|------|--------------------|----------|--------|
| Chocolate Pies | 8    | Black Forest       | 5        | Frank  |
| Chocolate Pies | 8    | Death By Chocolate | 1        | Betty  |
| Chocolate Pies | 8    | French Silk        | 2        | Marge  |
| Chocolate Pies | 8    | Peanut Butter Cup  | 2        | Betty  |
| Chocolate Pies | 10   | Peanut Butter Cup  | 1        | Marge  |
| Fruit Pies     | 8    | Apple              | 4        | Marge  |
| Fruit Pies     | 8    | Banana Cream       | 2        | Lenore |
| Fruit Pies     | 10   | Apple              | 1        | Frank  |
| Fruit Pies     | 10   | Blueberry          | 3        | Betty  |
| Fruit Pies     | 10   | Lemon Meringue     | 5        | Betty  |
| Fruit Pies     | 10   | Raspberry          | 2        | Frank  |
| Fruit Pies     | 10   | Strawberry         | 2        | Lenore |

# **Filtering Data**

Filtering is carried out in the Query Builder.

Note that there is also a task for just filtering and sorting.

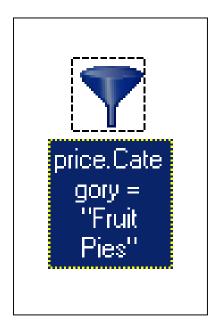

### What is a Filter?

A filter:

Specify a condition that determines which rows will be included in the query results.

Does not affect which columns are in the results.

Examples:

Inventory is less than 200

Age is greater than 65

Importance equals 'urgent'.

## Creating a New Filter in a Query

Click the Filter Data tab.

Double-click a variable to open the Edit Filter window.

This variable will be the left side of the filter condition.

| uery Builder 2 for S:\ssc\COURSES     | \Course Files\Enterprise Guide 4\Data for Enterprise | Guide 🔀        |
|---------------------------------------|------------------------------------------------------|----------------|
| Query name: Query Builder2            | Output name: SASUSER.QUERY_FOR_PRICE_SAS             | <u>C</u> hange |
| 🔠 Computed Columns   🚳 Prompt Manager | 🔀 Preview 🛛 🙀 Tools 👻 🔀 Options 👻                    |                |
| 🖽 Add Tables 🗙 Delete 🏨 Join Tables   | Select Data Filter Data Sort Data                    |                |
| E I (price)                           | Filter the raw data Opera                            |                |
| Type<br>Size                          |                                                      |                |
|                                       |                                                      |                |
|                                       |                                                      | 0              |
|                                       |                                                      |                |
|                                       |                                                      |                |
|                                       |                                                      |                |
|                                       |                                                      |                |
|                                       |                                                      |                |
|                                       | Run Save and Close Cancel                            | Help           |

Operators

An operator states the relationship between the two sides of the filter condition.

Examples of operators are greater than, less than, and equal to.

### **Selecting an Operator**

| New Filter                                        | ×            |
|---------------------------------------------------|--------------|
| <b>1</b> of 2 Build a basic filter                | <u>s</u> sas |
| Identifier: [tl.Price                             |              |
| Column Name:                                      |              |
| Operator: Equal to Equal to                       | <b></b>      |
| ☑ <u>G</u> enerate filt <mark>Not equal to</mark> |              |
| Less than                                         |              |
| Value: Creater than                               |              |
| t1.Price = . Greater than or equal to             |              |
|                                                   |              |
|                                                   |              |
|                                                   |              |
|                                                   |              |
|                                                   |              |
|                                                   |              |
| $\Box$ Enclose values in quotes                   |              |
| < <u>Back</u> V Next> Einish                      | Cancel Help  |
|                                                   |              |

Select an operator from the Operator drop-down menu.

### The Right Side of the Filter Condition

The right side of the filter condition may be:

A value

A value selected from a list

A group of values

A variable

A prompt

### **Right Side: User-Entered Value**

Type a value in the Value field.

Click Next.

| of 2 Build a basic filter                |                              | <u>sas</u>               |
|------------------------------------------|------------------------------|--------------------------|
| Identifier: t1.Price                     |                              |                          |
| Column Name:                             |                              |                          |
| Operator: Greater than                   |                              | <b>•</b>                 |
| Generate filter for a prompt value (only | y applies to prompt types)   |                          |
| ⊻alue: 🦻                                 |                              | •                        |
| 11.Price > 9                             |                              |                          |
|                                          |                              |                          |
| Enclose values in quotes                 |                              |                          |
| Enclose values in quotes                 | < <u>Back</u> y <u>N</u> ext | Einish Cancel Help       |
|                                          | <u>Back</u> y <u>N</u> ext   |                          |
| Filter 2 of 2 Summary of properties      | (Back r Next)                | Enish Cancel Help X SSAS |

Verify Summary of properties and click Finish.

# Right Side: Value from a List

In the New Filter window, click the

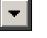

button next to the Value field.

On the Values tab, click Get Values.

Select a value on the list.

Verify Summary of properties and click Finish.

|                                                                                                    | New Filter                               | x            |
|----------------------------------------------------------------------------------------------------|------------------------------------------|--------------|
| Values Columns Prompts                                                                                                    | 1 of 2 Build a basic filter              | <u>S</u> sas |
| Value       Formatted Value         Apple       Apple         Banana Cream       Banana Cream         Black Forest       Black Forest         Blueberry       Blueberry         Chocolate Mousse       Chocolate Mousse         Death By Chocolate       Death By Chocol         French Silk       French Silk         Lemon Meringue       More Values | Identifier:     1.Type       Column Name | A Cancel Hep |
| Values Columns Prompts                                                                                                    |                                          |              |
| Get <u>Values</u><br>Cancel                                                                                                    |                                          |              |

### Advanced Filters

Advanced filters can contain expressions or functions on either side of the operator.

Advanced filters are created using the Advanced Expression Builder.

Build by typing in the expression box, double-clicking variables, values, or functions, or single-clicking operators.

| Edit Filter                                                                                                    | ×              |
|----------------------------------------------------------------------------------------------------|----------------|
| <b>1</b> of 2 Build an advanced filter                                                                                                    | <u>s</u> .sas. |
| Enter a filter:                                                                                                    |                |
| t1.Price >= 2 * t1.Cost                                                                                                    |                |
| Home Next Back End Undo Redo Edit • Eavorites • Validate                                                                                                    |                |
| + - * / **    (x) 'x' 'x" , 'abc'n                                                                                                    |                |
| AND OR NOT = <> < <= > >= Advanced Operator +                                                                                                    |                |
| Image: Productions         Image: Tables         Image: Product of the second second s |                |
| < <u>Back</u> ▼ <u>N</u> ext> <u>F</u> inish Can                                                                                                    | cel Help       |

## **Functions In A Filter**

Over 500 SAS functions are available in a filter.

Scroll down to SUBSTR, click. The first argument can be typed over, or double clicked and a column chosen.

| New Filter                                                                                                    | X             |
|----------------------------------------------------------------------------------------------------|---------------|
| <b>2</b> of 3 Build an advanced filter                                                                                                    | <u>s</u> sas. |
| Enter a filter:                                                                                                    |               |
| SUBSTR(< <charvalue>, <numvalue>)</numvalue></charvalue>                                                                                                    |               |
| Home Next Back End Undo Redo Edit - Favorites - Validate                                                                                                    |               |
| + - * / **    (x) 'x' "x" , 'abc'n                                                                                                    |               |
| AND OR NOT = <> < <= > >= Advanced Operator •                                                                                                    |               |
| $f_{\Theta} \text{ STFIPS Function} = \\ f_{\Theta} \text{ STN}_{\text{Boolean NOT operator}} \text{BSTR Function} \\ f_{\Theta} \text{ STNAMEL Function} = \\ f_{\Theta} \text{ STRIP Function} = \\ \text{Extracts a substring from an argument} \\ \end{cases}$ | *             |
| <i>f</i> ⊕ SUBPAD Function<br><i>f</i> ⊕ SUBSTR Function<br><i>f</i> ⊕ SUBSTR Function<br><i>f</i> ⊕ SUBSTR Function<br><i>f</i> ⊕ SUBSTR Function<br><i>f</i> ⊕ SUBSTR Function                                                                                   | -             |
| <back next="" ▼=""> Finish Cancel</back>                                                                                                    | Help          |

Multiple Filters: AND/OR

Ways filters can relate to each other:

AND: An observation will pass through only if both conditions are true.

OR: An observation will pass through if either condition is true or if both are true.

AND Filters

By default, if two or more filters are added to a query, the filters are related by AND.

| uery Builder 2 for S:\ssc\COURSES     | \Course Files\Enterprise Guide 4\Data for Ente | erprise Guide 🚺     |
|---------------------------------------|------------------------------------------------|---------------------|
| Query name: Query Builder2            | Output name: SASUSER.QUERY_FOR_PRICE           | _SAS <u>C</u> hange |
| 📆 Computed Columns 🛛 🍪 Prompt Manager | 🔀 Preview 🛛 🌇 Tools 👻 🔀 Options 👻              |                     |
| 🖽 Add Tables 🗙 Delete 🖷 Join Tables   | Select Data Filter Data Sort Data              |                     |
| □ III (price) A Category              | Filter the raw data                            | Operator 🍸          |
| Туре                                  |                                                | AND                 |
| ·····(a) Size                         | <b>T</b> t1.Size = 8                           |                     |
| Cost                                  |                                                | $\mathbf{X}$        |
|                                       |                                                | 0                   |
|                                       |                                                |                     |
|                                       |                                                |                     |
|                                       |                                                |                     |
|                                       |                                                |                     |
|                                       |                                                |                     |
|                                       |                                                |                     |
|                                       | <u>R</u> un S <u>a</u> ve and Close <b>Ca</b>  | ncel Help           |
|                                       | Run Save and Close Ca                          | ncel He             |

Results

Click Run to run the query.

| Category       | Туре               | Size | Price | Cost |
|----------------|--------------------|------|-------|------|
| Chocolate Pies | Chocolate Mousse   | 8    | 8.99  | 4.25 |
| Chocolate Pies | French Silk        | 8    | 6.99  | 3.2  |
| Chocolate Pies | Death By Chocolate | 8    | 10.99 | 5.25 |
| Chocolate Pies | Peanut Butter Cup  | 8    | 9.99  | 5    |
| Chocolate Pies | Black Forest       | 8    | 7.99  | 3.95 |

Changing an AND Filter to an OR Filters

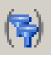

# On the Filter Data tab, click Combine Filters

to open the Filter Combination window.

Click AND between the two filters. Click Change to OR.

| uery Builder2 for S:\ssc\COURSES                          | Course Files\Enter           | prise Guide 4\Data for Er    | nterprise Guide 👔 |
|-----------------------------------------------------------|------------------------------|------------------------------|-------------------|
| Query name: Query Builder2                                | Output name:                 | SASUSER.QUERY_FOR_PRI        | CE_SAS Change     |
| Computed Columns S Prompt Manager                         | Review Select Data Filter Da |                              | Operator 🛛        |
| Category<br>- A Type<br>- Size<br>- Price<br>- Cost       | Where                        | y = 'Chocolate Pies'         | AND 🔹 🔀           |
|                                                           | Eun                          | Save and Close               | Cancel Help       |
| Filter Combination                                        |                              |                              |                   |
| 😭 Group 🥋 Ungroup 🐄 Reset   🏆 New F                       | Filter 🎇 Edit Filter ≯       | (Delete Filter   🖨 Move Left |                   |
| Category =<br>'Chocolate Pie<br>Change entire group to OR |                              |                              |                   |
| WHERE t1.Category = 'Chocolate Pies' AND t1.              | Size = 8                     |                              | ×                 |
|                                                           |                              |                              |                   |
|                                                           |                              | OK Ca                        | ncel Help         |

You can also click on the down arrow next to the And to modify.

Results

Click Run to run the query.

| Category       | Туре               | Size | Price | Cost |
|----------------|--------------------|------|-------|------|
| Chocolate Pies | Chocolate Mousse   | 8    | 8.99  | 4.25 |
| Chocolate Pies | Chocolate Mousse   | 10   | 10.99 | 5.5  |
| Chocolate Pies | French Silk        | 8    | 6.99  | 3.2  |
| Chocolate Pies | French Silk        | 10   | 8.99  | 4.75 |
| Chocolate Pies | Death By Chocolate | 8    | 10.99 | 5.25 |
| Chocolate Pies | Death By Chocolate | 10   | 12.99 | 6.85 |
| Chocolate Pies | Peanut Butter Cup  | 8    | 9.99  | 5    |
| Chocolate Pies | Peanut Butter Cup  | 10   | 11.99 | 6    |
| Chocolate Pies | Black Forest       | 8    | 7.99  | 3.95 |
| Chocolate Pies | Black Forest       | 10   | 9.99  | 4.95 |
| Fruit Pies     | Raspberry          | 8    | 6.99  | 3.55 |
| Fruit Pies     | Rhubarb            | 8    | 5.99  | 3.15 |
| Fruit Pies     | Strawberry         | 8    | 4.99  | 2.6  |
| Fruit Pies     | Blueberry          | 8    | 5.99  | 3.2  |
| Fruit Pies     | Lemon Meringue     | 8    | 8.99  | 4.55 |
| Fruit Pies     | Banana Cream       | 8    | 7.99  | 4.2  |
| Fruit Pies     | Apple              | 8    | 6.99  | 3.7  |

Additional Filter Hints

**Grouping Filters** 

Note the difference between:

(Filter 1 AND Filter 2) OR Filter 3

and

Filter 1 AND (Filter 2 OR Filter 3)

In the Filter Combination window, hold down the CTRL key and click on filters to select filters for grouping.

Use the Group and Ungroup buttons to change the way the selected filters are grouped.

**Deleting Filters** 

On the Filter Data tab, highlight a filter.

Click the X button to delete the filter.

Joining Data Tables

Joining is the process of merging two data sets by fusing together certain observations based on the values of variables.

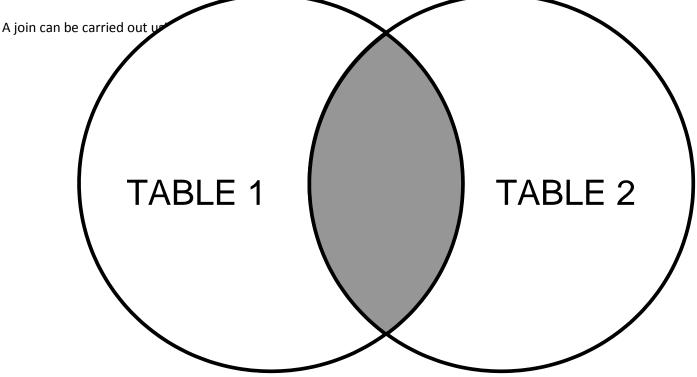

Automatic Joins

An automatic join occurs when two data sets in a query have a variable with the same name and type.

EG searches for a suitable join variable for an automatic join when the second data table is added to the query.

An automatic join is an equijoin by default.

Inner Joins

In an inner join, a row is included only if the join variable value is common to both tables.

Rows without a match are omitted.

**Outer Joins** 

In a full outer join, all rows from both tables are included.

In a right outer join or a left outer join, all rows from one of the tables are included, along with the corresponding rows from the other table.

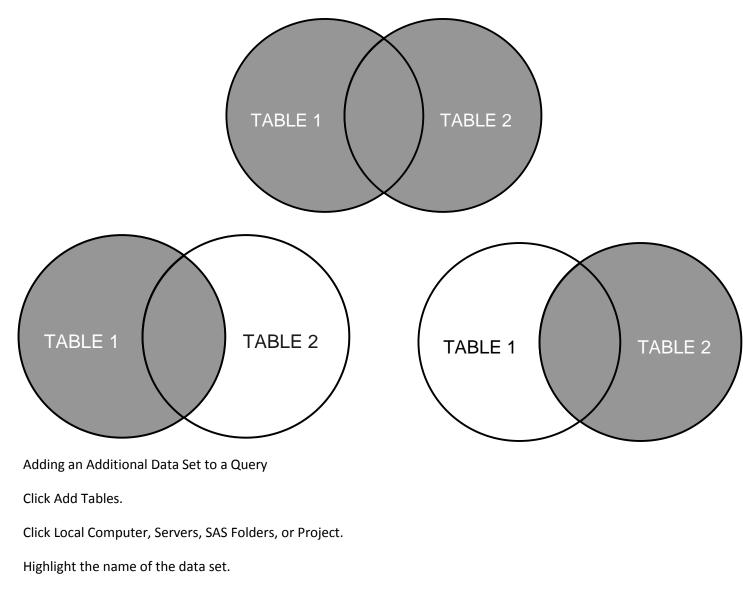

Click Open.

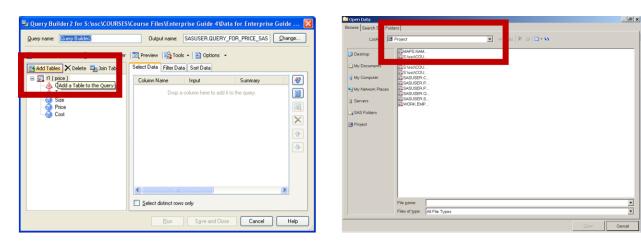

**Viewing Automatic Joins** 

Click the Join Tables button.

The diagram will indicate which columns will be used as join variables.

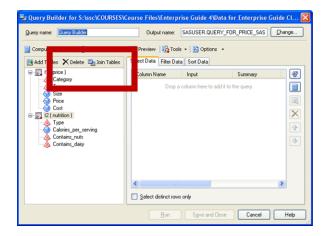

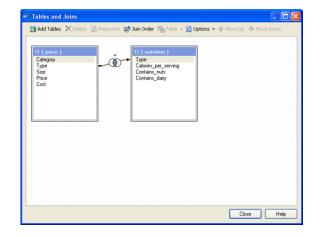

Selecting Columns

By default, none of the columns from the new table will be included in the query.

Double-click columns on the Tables list to add them to the query.

| 📲 Query Builder for S:\ssc\COURSES\C  | ourse Files\Enterpr     | ise Guide 4\Data fo     | or Enterprise Guid | e CI 🔀       |
|---------------------------------------|-------------------------|-------------------------|--------------------|--------------|
| Query name: Query Builder             | Output name:            | SASUSER.QUERY_FO        | R_PRICE_SAS        | ange         |
| 🔢 Computed Columns   🚳 Prompt Manager | 📆 Preview 🛛 🏠 Tools     | 🕶 🛛 😰 Options 🕞         |                    |              |
| 🖽 Add Tables 🗙 Delete 🏨 Join Tables   | Select Data Filter Data | Sort Data               |                    |              |
| E ti (price)                          | Column Name             | Input                   | Summary            | <b>*</b>     |
| Category                              | 💩 Category              | t1.Category             |                    |              |
| - Gillia Size                         | 🔌 Туре                  | t1.Type                 |                    |              |
| Price                                 | 😡 Size                  | t1.Size                 |                    |              |
| 🛄 😡 Cost                              | 1 Price                 | t1.Price<br>t1.Cost     |                    |              |
| 😑 🚟 t2 ( nutrition )                  | 1 Cost                  | t2.Calories_per_ser     |                    | $\mathbf{X}$ |
|                                       | Contains_nuts           | t2.Contains_nuts        |                    |              |
|                                       | A Contains_dairy        | t2.Contains_dairy       | -                  |              |
| Contains_dairy                        |                         |                         |                    |              |
|                                       |                         |                         |                    |              |
|                                       |                         |                         |                    | _            |
|                                       |                         |                         |                    | _            |
|                                       |                         |                         |                    |              |
|                                       | <                       |                         | >                  |              |
|                                       | Select distinct rows    | only                    |                    |              |
|                                       | <u>R</u> un             | S <u>a</u> ve and Close | Cancel             | Help         |

Results

Click Run to run the query.

|                          |                    |      |       | Calories per     |                      |                   |
|--------------------------|--------------------|------|-------|------------------|----------------------|-------------------|
| Category                 | Туре               | Size | Price | Serving          | <b>Contains Nuts</b> | Contains Dairy    |
| Chocolate $Co$           | lumns from         | 8    | 8.99  | 550 C            | olumns fro           | om <sup>Yes</sup> |
| <sup>Chocolate</sup> Pri | ce data            | 10   | 10.99 | <sup>550</sup> N | utrition da          | ta <sup>Yes</sup> |
| Chocolate Pies           | French Silk        | 8    | 6.99  | 475              | No                   | Yes               |
| Chocolate Pies           | French Silk        | 10   | 8.99  | 475              | No                   | Yes               |
| Chocolate Pies           | Death By Chocolate | 8    | 10.99 | 800              | No                   | Yes               |
| Chocolate Pies           | Death By Chocolate | 10   | 12.99 | 800              | No                   | Yes               |
| Chocolate Pies           | Peanut Butter Cup  | 8    | 9.99  | 750              | Yes                  | Yes               |
| Chocolate Pies           | Peanut Butter Cup  | 10   | 11.99 | 750              | Yes                  | Yes               |
| Chocolate Pies           | Black Forest       | 8    | 7.99  | 700              | No                   | Yes               |
| Chocolate Pies           | Black Forest       | 10   | 9.99  | 700              | No                   | Yes               |
| Fruit Pies               | Raspberry          | 8    | 6.99  | 400              | No                   | No                |
| Fruit Pies               | Raspberry          | 10   | 8.99  | 400              | No                   | No                |
| Fruit Pies               | Rhubarb            | 8    | 5.99  | 425              | No                   | No                |
| Fruit Pies               | Rhubarb            | 10   | 7.99  | 425              | No                   | No                |
| Fruit Pies               | Strawberry         | 8    | 4.99  | 485              | No                   | No                |
| Fruit Pies               | Strawberry         | 10   | 6.99  | 485              | No                   | No                |
| Fruit Pies               | Blueberry          | 8    | 5.99  | 375              | No                   | No                |
| Fruit Pies               | Blueberry          | 10   | 7.99  | 375              | No                   | No                |
| Fruit Pies               | Lemon Meringue     | 8    | 8.99  | 525              | No                   | Yes               |
| Fruit Pies               | Lemon Meringue     | 10   | 10.99 | 525              | No                   | Yes               |
| Fruit Pies               | Banana Cream       | 8    | 7.99  | 490              | No                   | Yes               |
| Fruit Pies               | Banana Cream       | 10   | 9.99  | 490              | No                   | Yes               |
| Fruit Pies               | Apple              | 8    | 6.99  | 350              | No                   | No                |
| Fruit Pies               | Apple              | 10   | 8.99  | 350              | No                   | No                |

### Manual Joins

A manual join:

Requires you to specify which variables will be used to join the tables.

Is necessary when joining by more than one variable, or variables with different names.

Performing a Manual Join

Add the second data set.

Click OK when a message tells you that you need to join the tables manually.

| uery Builder for S:\ssc\COURSES\C     | ourse Files\Enterp      | rise Guide 4\Data         | for Enterprise Guid | le Cl 🗙      |
|---------------------------------------|-------------------------|---------------------------|---------------------|--------------|
| Query name: Query Builder             | Output name:            | SASUSER.QUERY_F           | FOR_PRICE_SAS       | hange        |
| 🔠 Computed Columns 🛛 🎒 Prompt Manager | 📆 Preview 🛛 🌇 Too       | ıls 🕶 🛛 🔀 Options 🕞       |                     |              |
| 🛗 Add Tables 🗙 Delete 💾 Join Tables   | Select Data Filter Da   | ita Sort Data             |                     |              |
| □-∰ t1 (production )<br>▲ Maker       | Column Name             | Input                     | Summary             | 8            |
|                                       | Drop a                  | a column here to add it t | to the query.       |              |
| → A Pie_Type                          |                         |                           |                     |              |
| Quantity                              |                         |                           |                     |              |
| □ □ □ □ □ □ □ □ □ □ □ □ □ □ □ □ □ □ □ |                         |                           |                     | $\mathbf{X}$ |
| уре                                   |                         |                           |                     |              |
| Calories_per_serving                  |                         |                           |                     | -            |
| Contains_dairy                        |                         |                           |                     |              |
| Query Builder for S:\ssc\COURSES\Co   | ourse Files\Enterp      | rise Guide 4\Data 1       | for Enterprise Guid | e Cl 🔀       |
|                                       |                         |                           |                     |              |
| A suitable join could not be determ   | ined for the new table. | You will need to join the | e tables manually.  |              |
|                                       | ОК                      |                           |                     |              |
|                                       |                         |                           |                     | пор          |

Performing a Manual Join (continued)

Right-click the join variable from the first table.

Select Join <variable> with.

Select the name of the second table.

Select the name of the join variable from the second table.

A window will pop up for you to define what type of join.

Click OK to close the Join Properties screen.

Click CLOSE to close the Tables and Join screen.

| Add Tables X Delete Engeneries @ Jan Order & Table - 20 Options + 2 Move Up + Move Down                                                                                                    | Add Tables                                                                                               | bins                                                                                                    |                                                                 |                                                               |                                                   |              |             |       | E    |
|----------------------------------------------------------------------------------------------------|----------------------------------------------------------------------------------------------------|----------------------------------------------------------------------------------------------------|-----------------------------------------------------------------|---------------------------------------------------------------|---------------------------------------------------|--------------|-------------|-------|------|
| Maker       Type         Colores_per_serving       Colores_per_serving         Colores_full       Colores_full         Delete Table       Colores_full         Show Columns by Label       Contans_full         Properties       Contans_full         Join type       Maker         Maker       Maker         Maker       Contans_full         Properties       Contans_full         Join type       X         Maker       Maker         Maker       Maker         Maker       Contans_full         Maker       Maker         Maker       Maker         Maker       Makr         Marco                                                                                                    |                                                                                                    | 🗙 Delete 🗄 Prop                                                                                                    | erties 🐏 Join Or                                                | der 🖷 Table + 🖄 (                                             | Options + 1≥ Move U                               | lp 🖖 Move Do | wn          |       |      |
| Core Help                                                                                                    |                                                                                                    | ion )                                                                                                    |                                                                 | ı)                                                            |                                                   |              |             |       |      |
| Size Outrow Delete Table Columns Contains_dary Contains_dary Contains_uter Contains_dary Contains_dary Contains_dary Contains_dary Properties                                                                                                    | Category                                                                                                 |                                                                                                    | Calories_per_                                                   |                                                               |                                                   |              |             |       |      |
| Date       Sort Columns       Contains_dary         Show Columns by Label       Contains_dary         Properties       Properties         In Properties       X         Join type       X         Matching rows only given a condition (Inner Join)       All rows from the left table given a condition (Left Join)         All rows from the left table given a condition (Fulpf Join)       All rows from both tables given a condition (Fulpf Join)         All rows from both tables given a condition (Full Outer Join)       The cartesian product (Cross Join)         Condition       Fight table and column:                                                                                                    | Size 🕨                                                                                                   |                                                                                                    | /pe] with 🔸                                                     |                                                               |                                                   |              |             |       |      |
| Contains_dary Contains_dary Co | Quantity<br>Date                                                                                         |                                                                                                    |                                                                 |                                                               |                                                   |              |             |       |      |
| Cose Help  In Properties Join type  Matching rows only given a condition (Inner Join) All rows from the left table given a condition (Left Join) All rows from the right table given a condition (Left Join) All rows from both tables given a condition (Full Outer Join) The cartesian product (Cross Join) Condition Left table and column: Right table and column:                                                                                                    |                                                                                                    |                                                                                                    |                                                                 |                                                               |                                                   |              |             |       |      |
| In Properties                                                                                                    |                                                                                                    | Properties                                                                                                    |                                                                 |                                                               |                                                   |              |             |       |      |
| In Properties                                                                                                    |                                                                                                    |                                                                                                    |                                                                 |                                                               |                                                   |              |             |       |      |
| In Properties                                                                                                    |                                                                                                    |                                                                                                    |                                                                 |                                                               |                                                   |              |             |       |      |
| In Properties                                                                                                    |                                                                                                    |                                                                                                    |                                                                 |                                                               |                                                   |              |             |       |      |
| In Properties                                                                                                    |                                                                                                    |                                                                                                    |                                                                 |                                                               |                                                   |              |             |       |      |
| In Properties                                                                                                    |                                                                                                    |                                                                                                    |                                                                 |                                                               |                                                   |              |             |       |      |
| In Properties                                                                                                    |                                                                                                    |                                                                                                    |                                                                 |                                                               |                                                   |              |             |       |      |
| In Properties                                                                                                    |                                                                                                    |                                                                                                    |                                                                 |                                                               |                                                   |              |             |       |      |
| In Properties                                                                                                    |                                                                                                    |                                                                                                    |                                                                 |                                                               |                                                   |              |             |       |      |
| In Properties                                                                                                    |                                                                                                    |                                                                                                    |                                                                 |                                                               |                                                   |              |             |       |      |
| In Properties                                                                                                    |                                                                                                    |                                                                                                    |                                                                 |                                                               |                                                   |              |             |       |      |
| In Properties                                                                                                    |                                                                                                    |                                                                                                    |                                                                 |                                                               |                                                   |              |             |       |      |
| In Properties                                                                                                    |                                                                                                    |                                                                                                    |                                                                 |                                                               |                                                   |              |             |       |      |
| <b>1 Properties</b> ioin type         Matching rows only given a condition (Inner Join)         All rows from the left table given a condition (Left Join)         All rows from the right table given a condition (Fight Join)         All rows from both tables given a condition (Full Outer Join)         The cartesian product (Cross Join)         Condition         Left table and column:                                                                                                    |                                                                                                    |                                                                                                    |                                                                 |                                                               |                                                   |              |             |       | _    |
| Join type         Matching rows only given a condition (Inner Join)         All rows from the left table given a condition (Left Join)         All rows from the right tables given a condition (Right Join)         All rows from both tables given a condition (Full Outer Join)         All rows from both tables given a condition (Full Outer Join)         The cartesian product (Cross Join)         Condition         Left table and column:                                                                                                    |                                                                                                    |                                                                                                    |                                                                 |                                                               |                                                   |              |             | Close | Help |
| Loin type         Matching rows only given a condition (Inner Join)         All rows from the left table given a condition (Left Join)         All rows from the right table given a condition (Right Join)         All rows from both tables given a condition (Full Outer Join)         All rows from both tables given a condition (Full Outer Join)         All rows from both tables given a condition (Full Outer Join)         The cartesian product (Cross Join)         Condition         Left table and column:                                                                                                    |                                                                                                    |                                                                                                    |                                                                 |                                                               |                                                   |              |             |       |      |
| Matching rows only given a condition (Inner Join)         All rows from the left table given a condition (Left Join)         All rows from the right table given a condition (Right Join)         All rows from both tables given a condition (Full Outer Join)         The cartesian product (Cross Join)         Condition         Left table and column:                                                                                                    | n Prope                                                                                                  | rties                                                                                                    |                                                                 |                                                               |                                                   |              |             | ×     |      |
| All rows from the left table given a condition (Left Join)<br>All rows from the right table given a condition (Right Join)<br>All rows from both tables given a condition (Full Outer Join)<br>The cartesian product (Cross Join)                                                                                                    |                                                                                                    | rties                                                                                                    |                                                                 |                                                               |                                                   |              |             | ×     |      |
| All rows from the right table given a condition (Right Join)<br>All rows from both tables given a condition (Full Outer Join)<br>The cartesian product (Cross Join)                                                                                                    | Įoin type                                                                                                |                                                                                                    | 14                                                              |                                                               |                                                   |              |             | ×     |      |
| Condition Left table and column: Right table and column:                                                                                                    | Įoin type<br>Matching                                                                                    | rows only give                                                                                                    |                                                                 |                                                               | in )                                              |              | _           | ×     |      |
| Condition                                                                                                    | Įoin type<br>Matching<br>All rows fr                                                                     | rows only give<br>om the left tab                                                                                      | le given a co                                                   | ndition ( Left Jo                                             |                                                   |              |             | ×     |      |
| Left table and column:                                                                                                    | <u>l</u> oin type<br>Matching<br>All rows fr<br>All rows fr<br>All rows fr                               | rows only give<br>rom the left tab<br>rom the right ta<br>rom both table:                                              | le given a co<br>ble given a c<br>s given a cor                 | ndition ( Left Jo<br>condition ( Right                        | Join)                                             |              |             |       |      |
| Left table and column:                                                                                                    | <u>l</u> oin type<br>Matching<br>All rows fr<br>All rows fr<br>All rows fr                               | rows only give<br>rom the left tab<br>rom the right ta<br>rom both table:                                              | le given a co<br>ble given a c<br>s given a cor                 | ndition ( Left Jo<br>condition ( Right                        | Join)                                             |              |             |       |      |
|                                                                                                    | Loin type<br>Matching<br>All rows fr<br>All rows fr<br>All rows fr<br>The carte                          | rows only give<br>rom the left tab<br>rom the right ta<br>rom both table<br>esian product (                            | le given a co<br>ble given a c<br>s given a cor                 | ndition ( Left Jo<br>condition ( Right                        | Join)                                             |              |             |       |      |
|                                                                                                    | Loin type<br>Matching<br>All rows fr<br>All rows fr<br>All rows fr<br>The carte                          | rows only give<br>rom the left tab<br>rom the right ta<br>rom both table<br>esian product (                            | le given a co<br>ble given a c<br>s given a cor                 | ndition ( Left Jo<br>condition ( Right                        | Join)                                             |              |             |       |      |
| t1.Pie_Type t2.Type                                                                                                    | loin type<br>Matching<br>All rows fr<br>All rows fr<br>All rows fr<br>All rows fr<br>The carte           | rows only give<br>rom the left tab<br>rom the right ta<br>rom both table<br>esian product (                            | le given a co<br>ble given a c<br>s given a cor                 | ndition ( Left Jo<br>condition ( Right                        | Join)                                             |              |             |       |      |
|                                                                                                    | Loin type<br>Matching<br>All rows fr<br>All rows fr<br>All rows fr<br>The carte<br>"Conditic             | rows only give<br>om the left tab<br>om the right ta<br>om both table<br>sian product (                                | le given a co<br>ble given a c<br>s given a cor<br>Cross Join ) | ndition ( Left Jo<br>condition ( Right                        | :Join)<br>erJoin)                                 | and columr   | ı.          |       |      |
|                                                                                                    | Loin type<br>Matching<br>All rows fr<br>All rows fr<br>All rows fr<br>The carte<br>Conditic              | rows only give<br>om the left tab<br>om the right ta<br>om both table<br>sian product (<br>on<br>e and column:         | le given a co<br>ble given a c<br>s given a cor<br>Cross Join ) | indition ( Left Jo<br>condition ( Right<br>ndition ( Full Out | :Join)<br>erJoin)<br>)<br>Righttable              | and columr   | 1:          |       |      |
|                                                                                                    | Loin type<br>Matching<br>All rows fr<br>All rows fr<br>All rows fr<br>The carte<br>Conditic<br>Left tabl | rows only give<br>om the left tab<br>om the right ta<br>om both table<br>sian product (<br>on<br>e and column:<br>Type | le given a co<br>ble given a c<br>s given a cor<br>Cross Join ) | Indition (Left Jo<br>condition (Right<br>ndition (Full Out    | :Join)<br>erJoin)<br>)<br>Righttable              | and columr   | 1<br>1<br>1 |       |      |
| Filter to include in the 'join tables on' clause                                                                                                    | Loin type<br>Matching<br>All rows fr<br>All rows fr<br>All rows fr<br>The carte<br>Conditic<br>Left tabl | rows only give<br>om the left tab<br>om the right ta<br>om both table<br>sian product (<br>on<br>e and column:<br>Type | le given a co<br>ble given a c<br>s given a cor<br>Cross Join ) | Indition (Left Jo<br>condition (Right<br>ndition (Full Out    | :Join)<br>erJoin)<br>)<br>Righttable              | and columr   | n:          |       |      |
|                                                                                                    | Loin type<br>Matching<br>All rows fr<br>All rows fr<br>All rows fr<br>The carte<br>Conditic<br>Left tabl | rows only give<br>om the left tab<br>om the right ta<br>om both table<br>sian product (<br>on<br>e and column:<br>Type | le given a co<br>ble given a c<br>s given a cor<br>Cross Join ) | Indition (Left Jo<br>condition (Right<br>ndition (Full Out    | :Join)<br>erJoin)<br>)<br>Righttable              | and columr   | n:          |       |      |
|                                                                                                    | Loin type<br>Matching<br>All rows fr<br>All rows fr<br>All rows fr<br>The carte<br>Conditic<br>Left tabl | rows only give<br>om the left tab<br>om the right ta<br>om both table<br>sian product (<br>on<br>e and column:<br>Type | le given a co<br>ble given a c<br>s given a cor<br>Cross Join ) | Indition (Left Jo<br>condition (Right<br>ndition (Full Out    | :Join)<br>erJoin)<br>)<br>Righttable              | and column   | N:          |       |      |
|                                                                                                    | Loin type<br>Matching<br>All rows fr<br>All rows fr<br>All rows fr<br>The carte<br>Conditic<br>Left tabl | rows only give<br>om the left tab<br>om the right ta<br>om both table<br>sian product (<br>on<br>e and column:<br>Type | le given a co<br>ble given a c<br>s given a cor<br>Cross Join ) | Indition (Left Jo<br>condition (Right<br>ndition (Full Out    | :Join)<br>erJoin)<br>)<br>Righttable              | and column   | N:          |       |      |
| Cjear E <u>di</u> t                                                                                                    | Loin type<br>Matching<br>All rows fr<br>All rows fr<br>All rows fr<br>The carte<br>Conditic<br>Left tabl | rows only give<br>om the left tab<br>om the right ta<br>om both table<br>sian product (<br>on<br>e and column:<br>Type | le given a co<br>ble given a c<br>s given a cor<br>Cross Join ) | Indition (Left Jo<br>condition (Right<br>ndition (Full Out    | :Join )<br>er Join )<br>Right table<br>• [12.Type |              |             |       |      |
|                                                                                                    | Loin type<br>Matching<br>All rows fr<br>All rows fr<br>All rows fr<br>The carte<br>Conditic<br>Left tabl | rows only give<br>om the left tab<br>om the right ta<br>om both table<br>sian product (<br>on<br>e and column:<br>Type | le given a co<br>ble given a c<br>s given a cor<br>Cross Join ) | Indition (Left Jo<br>condition (Right<br>ndition (Full Out    | :Join )<br>er Join )<br>Right table<br>• [12.Type |              |             |       |      |
|                                                                                                    | Loin type<br>Matching<br>All rows fr<br>All rows fr<br>All rows fr<br>The carte<br>Conditic<br>Left tabl | rows only give<br>om the left tab<br>om the right ta<br>om both table<br>sian product (<br>on<br>e and column:<br>Type | le given a co<br>ble given a c<br>s given a cor<br>Cross Join ) | Indition (Left Jo<br>condition (Right<br>ndition (Full Out    | :Join )<br>er Join )<br>Right table<br>• [12.Type |              |             |       |      |
|                                                                                                    | Loin type<br>Matching<br>All rows fr<br>All rows fr<br>All rows fr<br>The carte<br>Conditic<br>Left tabl | rows only give<br>om the left tab<br>om the right ta<br>om both table<br>sian product (<br>on<br>e and column:<br>Type | le given a co<br>ble given a c<br>s given a cor<br>Cross Join ) | Indition (Left Jo<br>condition (Right<br>indition (Full Out   | :Join )<br>er Join )<br>Right table<br>[12.Type   | ſ            | Edit        |       |      |

Multiple Common Variables

If data sets have multiple variables in common:

An automatic join uses only one variable to match the data sets.

It may be necessary to manually join the tables using other variables the data sets have in common.

Joining by Multiple Variables (continued)

Right-click the next join variable from the first table.

Select Join <variable> with.

Select the name of the second table.

Select the name of the join variable from the second table.

Select the type of join from the pop-up menu.

Repeat for additional join variables.

Click Close.

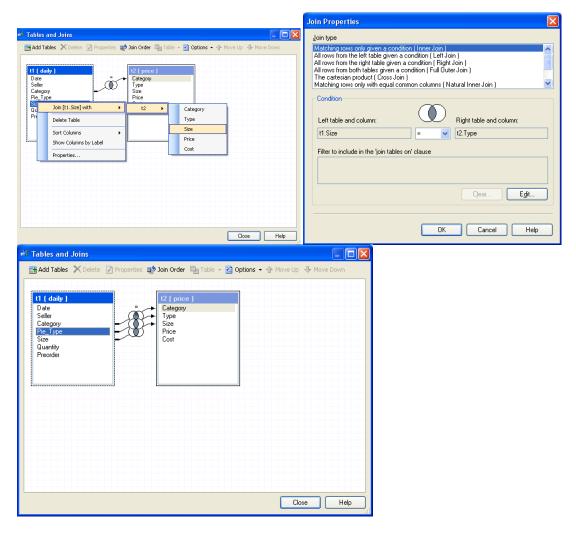

### Removing a Join Variable

Right-click the join symbol connecting the variables.

Click Delete Join.

Click Yes. Click Close.

| 🕌 Tables and Joins                                                                                          |                     | Į.                    |          |              |    |
|----------------------------------------------------------------------------------------------------|---------------------|-----------------------|----------|--------------|----|
| 🖽 Add Tables 🗙 Delete 📝 Properties 📑 Join Order                                                             | Table 👻 🔀 Options 👻 | 🏠 Move Up 🛛 🕀 Move Do | own      |              |    |
| t1 ( daily )       Date       Seller       Category       Pice       Size       Quantity       Preorder     |                     |                       |          |              |    |
|                                                                                                    |                     | Close                 | Help     |              |    |
| Kodd Tables and Joins     Add Tables ➤ Delete ☑ Properties ﷺ Join Orde                                      |                     |                       |          |              |    |
| 11 ( daily )       Date       Seller       Category       Pie_Type       Size       Quantity       Preorder | y                   |                       |          |              |    |
|                                                                                                    |                     | Close                 | Help     |              |    |
| Tables and Joins                                                                                            |                     |                       |          |              | ×  |
| Are you sure you w                                                                                          | ant to permane      | ntly remove           | the join | from the que | γ? |
|                                                                                                    | Yes                 | <u>N</u> o            |          |              |    |

Joining More Than Two Tables

Continue adding data sets.

Modify joins or make manual joins as necessary.

Join up to 32 tables in a single query.

| Tables a                                                                      | and Joins                           |            |                                              |          |                           |            |                                                                            |                                                                                                    |
|-------------------------------------------------------------------------------|-------------------------------------|------------|----------------------------------------------|----------|---------------------------|------------|----------------------------------------------------------------------------|----------------------------------------------------------------------------------------------------|
| 🖁 Add Tab                                                                     | bles 🗙 Delete                       | Properties | 🔊 Join Ord                                   | er 🏨 Tab | le 👻 🔀 Op                 | otions 👻 🛧 | Move Up 🕀 Mo                                                               | ve Down                                                                                                    |
| t1 ( dai<br>Date<br>Seller<br>Category<br>Pie_Typ<br>Size<br>Qua<br>Preo      | y                                   |            |                                              |          | Cat<br>Typ<br>Size<br>Cos | e          | ★ 13 (nutrition<br>Type<br>Calories_per_<br>Contains_nut<br>Contains_dai   | serving                                                                                                    |
|                                                                               |                                     |            |                                              |          |                           |            |                                                                            |                                                                                                    |
| Tables                                                                        | and Joins                           |            |                                              |          |                           |            | Close                                                                      | Help                                                                                                    |
|                                                                               | and Joins<br>ables X Delete         | Properties | 🔊 Join Ord                                   | er 🏨 Tab | le + 😭 Op                 | otions 🕶 🛧 |                                                                            | Help                                                                                                    |
|                                                                               | ables X Delete<br>ily )<br>ry<br>pe | Properties | Join Ord                                     | ce )     |                           | itions ▼ ᠿ |                                                                            | Help<br>Pown<br>Pown |
| <mark>t1 ( da</mark><br>Date<br>Seller<br>Catego<br>Pie_Ty<br>Size<br>Quantit | ables X Delete<br>ily )<br>ry<br>pe | Properties | t2 ( pr<br>Catego<br>Type<br>→ Size<br>Price | ce )     |                           | itions • 🛧 | Move Up 🔸 Mor<br>13 ( nutrition<br>Type<br>Calories_per_i<br>Contains_nuts | Help                                                                                                    |

Results (selected columns)

Click Run to run the query.

| Date       | Category             | Pie_Type           | Size | Quantity | Price        | Cost | Calories per<br>Serving |
|------------|----------------------|--------------------|------|----------|--------------|------|-------------------------|
| 06/25/2006 | Chocola <b>Colur</b> | nns from Daily     | data | 2        | Colu         |      | Columns                 |
| 06/25/2006 | Chocolate Pies       | Death By Chocolate | 8    | 1        | froi<br>Pric |      | from                    |
| 06/25/2006 | Chocolate Pies       | Peanut Butter Cup  | 8    | 2        | dat          | -    | Nutrition<br>data       |
| 06/25/2006 | Chocolate Pies       | Peanut Butter Cup  | 10   | 1        | 11.99        | б    | 750                     |
| 06/25/2006 | Chocolate Pies       | Black Forest       | 8    | 5        | 7.99         | 3.95 | 700                     |
| 06/25/2006 | Fruit Pies           | Raspberry          | 10   | 2        | 8.99         | 4.2  | 400                     |
| 06/25/2006 | Fruit Pies           | Strawberry         | 10   | 2        | 6.99         | 3.7  | 485                     |
| 06/25/2006 | Fruit Pies           | Blueberry          | 10   | 3        | 7.99         | 4    | 375                     |
| 06/25/2006 | Fruit Pies           | Lemon Meringue     | 10   | 5        | 10.99        | 5.65 | 525                     |
| 06/25/2006 | Fruit Pies           | Banana Cream       | 8    | 2        | 7.99         | 4.2  | 490                     |
| 06/25/2006 | Fruit Pies           | Apple              | 8    | 4        | 6.99         | 3.7  | 350                     |
| 06/25/2006 | Fruit Pies           | Apple              | 10   | 1        | 8.99         | 4.5  | 350                     |

Modifying Joins

By default, all joins are inner joins.

To change the join type:

Click the Join Tables button in the Query Builder.

Right-click the join symbol (

**Click Properties.** 

Under Join type, select the new join type.

Click OK. Click CLOSE.

| Tables and Joins                                                                                                    |                                                                |                       |                 |        |
|----------------------------------------------------------------------------------------------------|----------------------------------------------------------------|-----------------------|-----------------|--------|
| 🗄 Add Tables 🗙 Delete 📝 Properties                                                                                                    | : 📫 Join Order                                                 | Table 👻 🔀 Options 👻   | 🛧 Move Up 😽 Mov | e Down |
| t1 ( daily )<br>Date<br>Seller<br>Category<br>Pie Type<br>Size<br>Quantity<br>Preorder                                                                                                    | t3 ( nutrit<br>Type<br>Calories p<br>Delete Join<br>Properties |                       |                 |        |
|                                                                                                    |                                                                |                       |                 |        |
|                                                                                                    |                                                                |                       | Close           | Help   |
| in Properties                                                                                                    |                                                                |                       |                 |        |
| <u>Join type</u><br>Matching rows only given a conditio<br>All rows from the left table given a co<br>All rows from the right table given a o<br>All rows from both tables given a co<br>The cattesian product (Cross Join)<br>Matching and a contract (Cross Join) | ondition ( Left Jo<br>condition ( Right<br>ndition ( Full Out  | Join)<br>erJoin)      |                 |        |
| Matching rows only with equal comm                                                                                                    | non columns ( IN                                               | aturai Inner Join J   |                 |        |
| Left table and column:                                                                                                    |                                                                | Right table and colum | m:              |        |
| t1.Pie_Type                                                                                                    | = 🗸                                                            | t3.Type               |                 |        |
| Filter to include in the 'join tables or                                                                                                    | n' clause                                                      |                       |                 |        |
|                                                                                                    |                                                                |                       |                 |        |
|                                                                                                    |                                                                | Clear                 | E <u>d</u> it   |        |
|                                                                                                    |                                                                |                       |                 |        |

Calculating New Values-Replacement

Replacing values changes select values in a column based on a set of rules you create.

Both discrete values and ranges of values can be replaced.

Replacing Discrete Values

| New Computed Column                                                                                           | ×                                                                                                    |
|----------------------------------------------------------------------------------------------------|----------------------------------------------------------------------------------------------------|
| <b>3</b> of 5 Specify a replacement                                                                           | Sas                                                                                                    |
| Replace       With         = Peanut Butter Cup       'Mint Chocolate Chip'         = Strawberry       'Peach' | Other values<br>Replace all other values with:<br><ul> <li>The <u>c</u>urrent value</li> <li>A <u>m</u>issing value</li> <li>Specify a value:</li> <li>Enclose value in guotes</li> </ul> |
| <u>A</u> dd <u>E</u> dit <u>D</u> elete<br>< <u>B</u> ack ▼ <u>N</u> ext>                                     | C <u>h</u> aracter     Numeric                                                                                                    |

Replacing Discrete Values (continued)

The new column will appear on both the Tables list and the Select Data tab.

It can be manipulated in the same ways as other columns in the query.

| Query Builder2 for S:\ssc\COURSES\C | ourse Files\Enterpri    | se Guide 4\Data | a for Enterprise | e Guide Class\                                                                                                    | Sample Data\         | price.sas7bdat    | ×    |
|-------------------------------------|-------------------------|-----------------|------------------|----------------------------------------------------------------------------------------------------|----------------------|-------------------|------|
| Query name: Query Builder2          |                         | Output name:    | SASUSER.Q        | UERY_FOR_PF                                                                                                    | RICE_SAS7BDA         | T <u>C</u> h      | ange |
| Computed Columns Prompt Manage      |                         |                 | <u>n</u> s •     |                                                                                                    |                      |                   |      |
| Add Tables X Delete Join Tables     | Select Data Filter Data | Identifier      | Summary          | Format  Format Format  Format Format | Details<br>CASE WHEN | 'Peanut Butter Cu |      |
|                                     | ✓                       | ows only        |                  |                                                                                                    |                      |                   |      |
|                                     |                         |                 | <u>R</u> un      | S <u>a</u> ve an                                                                                                    | d Close              | Cancel            | Help |

Results

Click Run to run the query.

| Category       | Туре               | updated_types       | Size | Price | Cost |
|----------------|--------------------|---------------------|------|-------|------|
| Chocolate Pies | Chocolate Mousse   | Chocolate Mousse    | 8    | 8.99  | 4.25 |
| Chocolate Pies | Chocolate Mousse   | Chocolate Mousse    | 10   | 10.99 | 5.5  |
| Chocolate Pies | French Silk        | French Silk         | 8    | 6.99  | 3.2  |
| Chocolate Pies | French Silk        | French Silk         | 10   | 8.99  | 4.75 |
| Chocolate Pies | Death By Chocolate | Death By Chocolate  | 8    | 10.99 | 5.25 |
| Chocolate Pies | Death By Chocolate | Death By Chocolate  | 10   | 12.99 | 6.85 |
| Chocolate Pies | Peanut Butter Cup  | Mint Chocolate Chip | 8    | 9.99  | 5    |
| Chocolate Pies | Peanut Butter Cup  | Mint Chocolate Chip | 10   | 11.99 | 6    |
| Chocolate Pies | Black Forest       | Black Forest        | 8    | 7.99  | 3.95 |
| Chocolate Pies | Black Forest       | Black Forest        | 10   | 9.99  | 4.95 |
| Fruit Pies     | Raspberry          | Raspberry           | 8    | 6.99  | 3.55 |
| Fruit Pies     | Raspberry          | Raspberry           | 10   | 8.99  | 4.2  |
| Fruit Pies     | Rhubarb            | Rhubarb             | 8    | 5.99  | 3.15 |
| Fruit Pies     | Rhubarb            | Rhubarb             | 10   | 7.99  | 3.85 |
| Fruit Pies     | Strawberry         | Peach               | 8    | 4.99  | 2.6  |
| Fruit Pies     | Strawberry         | Peach               | 10   | 6.99  | 3.7  |
| Fruit Pies     | Blueberry          | Blueberry           | 8    | 5.99  | 3.2  |
| Fruit Pies     | Blueberry          | Blueberry           | 10   | 7.99  | 4    |
| Fruit Pies     | Lemon Meringue     | Lemon Meringue      | 8    | 8.99  | 4.55 |
| Fruit Pies     | Lemon Meringue     | Lemon Meringue      | 10   | 10.99 | 5.65 |
| Fruit Pies     | Banana Cream       | Banana Cream        | 8    | 7.99  | 4.2  |
| Fruit Pies     | Banana Cream       | Banana Cream        | 10   | 9.99  | 5.1  |
| Fruit Pies     | Apple              | Apple               | 8    | 6.99  | 3.7  |
| Fruit Pies     | Apple              | Apple               | 10   | 8.99  | 4.5  |

Replacing a Range of Values

| Specify a Replacem                            | ent                    |                   |                                                                                                    |
|-----------------------------------------------|------------------------|-------------------|----------------------------------------------------------------------------------------------------|
| Replace Values Re                             | place a Range          | Replace Condition |                                                                                                    |
| Set a lower limi                              | t                      |                   |                                                                                                    |
| Set an <u>u</u> pper lin                      | nit:                   |                   |                                                                                                    |
| With this value:<br>9.5<br>Enclose this value | e in guotes            | OK                | Cancel Help                                                                                                    |
| New Computed Colum                            | in                     |                   |                                                                                                    |
| <b>3</b> of 5 Specifyε                        | a replacement          |                   | <u>s</u> .sas                                                                                                    |
| Replacement                                   |                        |                   | Other values                                                                                                    |
| Replace<br>7.019                              | With<br>9.5            |                   | Replace all other values with:            • The current value             • A missing value             • Specify a value:             • Enclose value in guotes                         • Column type             • Character |
| A                                             | <b>id</b> <u>E</u> dit | <u>D</u> elete    | Numeric                                                                                                    |

# Results

The new column will appear both on the Tables list and the Select Data tab.

It can be manipulated in the same ways as other columns in the query.

| Category       | Туре               | Updated_types       | Size | Price | Co  | New_Price |
|----------------|--------------------|---------------------|------|-------|-----|-----------|
| Chocolate Pies | Chocolate Mousse   | Chocolate Mousse    | 8    | 8.99  | 4.2 | 9.5       |
| Chocolate Pies | Chocolate Mousse   | Chocolate Mousse    | 10   | 10.99 | 5   | i 10.99   |
| Chocolate Pies | French Silk        | French Silk         | 8    | 6.99  | 3   | 6.99      |
| Chocolate Pies | French Silk        | French Silk         | 10   | 8.99  | 4.1 | 9.5       |
| Chocolate Pies | Death By Chocolate | Death By Chocolate  | 8    | 10.99 | 5.2 | 10.99     |
| Chocolate Pies | Death By Chocolate | Death By Chocolate  | 10   | 12.99 | 6.8 | 12.99     |
| Chocolate Pies | Peanut Butter Cup  | Mint Chocolate Chip | 8    | 9.99  |     | 9.99      |
| Chocolate Pies | Peanut Butter Cup  | Mint Chocolate Chip | 10   | 11.99 |     | i 11.99   |
| Chocolate Pies | Black Forest       | Black Forest        | 8    | 7.99  | 3.9 | 9.5       |
| Chocolate Pies | Black Forest       | Black Forest        | 10   | 9.99  | 4.9 | 9.99      |
| Fruit Pies     | Raspberry          | Raspberry           | 8    | 6.99  | 3.5 | 6.99      |
| Fruit Pies     | Raspberry          | Raspberry           | 10   | 8.99  | 4   | 9.5       |
| Fruit Pies     | Rhubarb            | Rhubarb             | 8    | 5.99  | 3.1 | 5.99      |
| Fruit Pies     | Rhubarb            | Rhubarb             | 10   | 7.99  | 3.8 | 9.5       |
| Fruit Pies     | Strawberry         | Peach               | 8    | 4.99  | 2   | 4.99      |
| Fruit Pies     | Strawberry         | Peach               | 10   | 6.99  | 3   | 6.99      |
| Fruit Pies     | Blueberry          | Blueberry           | 8    | 5.99  | 3   | 5.99      |
| Fruit Pies     | Blueberry          | Blueberry           | 10   | 7.99  |     | 9.5       |
| Fruit Pies     | Lemon Meringue     | Lemon Meringue      | 8    | 8.99  | 4.  | 9.5       |
| Fruit Pies     | Lemon Meringue     | Lemon Meringue      | 10   | 10.99 | 5.6 | 10.99     |
| Fruit Pies     | Banana Cream       | Banana Cream        | 8    | 7.99  | 4   | 9.5       |
| Fruit Pies     | Banana Cream       | Banana Cream        | 10   | 9.99  | 5   | 9.99      |
| Fruit Pies     | Annia              | Annia               | 8    | 6 99  | 3   | 6 99      |

Computed Columns

A computed column contains data calculated from values in other columns across each observation.

For example, a computed column may contain the sum of two variables.

Adding a New Computed Column

In the Query Builder, click the Computed Columns button to open the Computed Columns window.

Click the New button.

Select Advanced Expression. Click Next.

|                                   | for S:\ssc\COURSE | S\Course Files\Enterp     | rise Guide 4\Data f | · · · · |                |
|-----------------------------------|-------------------|---------------------------|---------------------|---------|----------------|
|                                   | Computed Colum    | ins                       |                     |         |                |
| Computed Colum                    | Column            | Details                   |                     |         | <u>N</u> ew    |
| E Statego                         |                   |                           |                     |         | <u>E</u> dit   |
| - A Type<br>- D Size<br>- D Price |                   |                           |                     |         | Delete         |
| - O Cost                          |                   |                           |                     |         | <u>R</u> ename |
|                                   |                   |                           |                     |         | Close          |
|                                   |                   |                           |                     |         |                |
|                                   | Add new comput    | ed columns to the query : | election            |         |                |
|                                   |                   | <                         |                     | >       | U III          |
|                                   |                   | Select distinct rows      | only                |         |                |
|                                   |                   | Bun                       | Save and Close      | Cancel  | Help           |

The Expression Builder

The Expression Builder can be used to create an expression for a new column of data using combinations of operators, variables, numbers and functions.

| New Computed Column                                                                                      | ×              |
|----------------------------------------------------------------------------------------------------|----------------|
| <b>2</b> of 4 Build an advanced expression                                                               | <u>S</u> .sas. |
| Enter an expression:                                                                                     |                |
| Home Next Back End Undo Redo Edit • Eavorites • Validate<br>+ - * / **    (x) 'x' "x" , 'abc'n           |                |
| Functions     Tables     Tables     Category     A Type     Size     Price     Sost     Selected Columns |                |
| <u>≺B</u> ack ▼ <u>N</u> ext> <u>Finish</u>                                                              | Cancel Help    |

Building an Expression

Add elements to the expression box by:

Typing in the Expression Text Box.

Clicking operators on the Operator Bar.

Double-clicking variables on the Variable Values list on the Data tab.

Double-clicking functions on the Functions list on the Functions tab.

| New Computed Column                                                                    | X            |
|----------------------------------------------------------------------------------------|--------------|
| <b>2</b> of 4 Build an advanced expression                                             | <u>s</u> sas |
| Enter an expression:                                                                   |              |
|                                                                                        |              |
| Home Next Back End Undo Redo Edit - Favorites - Validate                               |              |
| + - * / **    (x) 'x' "x" , 'abc'n                                                     |              |
| Functions     Tables     Category     Size     O Price     O Cost     Selected Columns |              |
| < <u>B</u> ack ▼ <u>N</u> ext> Einish Cancel                                           | Help         |

Results

Click Run to run the query.

| Category       | Туре               | Size | Price | C¢ | st  | Profit |
|----------------|--------------------|------|-------|----|-----|--------|
| Chocolate Pies | Chocolate Mousse   | 8    | 8.99  | 4  | !5  | 4.74   |
| Chocolate Pies | Chocolate Mousse   | 10   | 10.99 |    | 5   | 5.49   |
| Chocolate Pies | French Silk        | 8    | 6.99  |    | 2   | 3.79   |
| Chocolate Pies | French Silk        | 10   | 8.99  | 4  | 5   | 4.24   |
| Chocolate Pies | Death By Chocolate | 8    | 10.99 | 5  | !5  | 5.74   |
| Chocolate Pies | Death By Chocolate | 10   | 12.99 | 6  | 15  | 6.14   |
| Chocolate Pies | Peanut Butter Cup  | 8    | 9.99  |    | 5   | 4.99   |
| Chocolate Pies | Peanut Butter Cup  | 10   | 11.99 |    | 6   | 5.99   |
| Chocolate Pies | Black Forest       | 8    | 7.99  | 3  | 15  | 4.04   |
| Chocolate Pies | Black Forest       | 10   | 9.99  | 4  | 15  | 5.04   |
| Fruit Pies     | Raspberry          | 8    | 6.99  | 3  | 6   | 3.44   |
| Fruit Pies     | Raspberry          | 10   | 8.99  |    | 2   | 4.79   |
| Fruit Pies     | Rhubarb            | 8    | 5.99  | 3  | 5   | 2.84   |
| Fruit Pies     | Rhubarb            | 10   | 7.99  | 3  | 15  | 4.14   |
| Fruit Pies     | Strawberry         | 8    | 4.99  |    | 6   | 2.39   |
| Fruit Pies     | Strawberry         | 10   | 6.99  |    | 7   | 3.29   |
| Fruit Pies     | Blueberry          | 8    | 5.99  |    | 2   | 2.79   |
| Fruit Pies     | Blueberry          | 10   | 7.99  |    | 4   | 3.99   |
| Fruit Pies     | Lemon Meringue     | 8    | 8.99  | 4  | 6   | 4.44   |
| Fruit Pies     | Lemon Meringue     | 10   | 10.99 | 5  | 6   | 5.34   |
| Fruit Pies     | Banana Cream       | 8    | 7.99  |    | 2   | 3.79   |
| Fruit Pies     | Banana Cream       | 10   | 9.99  |    | 1   | 4 89   |
| Fruit Pies     | Apple              | 8    | 6.99  | 3  | 3.7 | 3.29   |
| Fruit Pies     | Apple              | 10   | 8.99  | 4  | 1.5 | 4.49   |

# Shell Code

You can take the shell SQL code and modify with special options, etc.

| 😤 User Code                                                                                                    | - O X |  |  |  |  |  |
|----------------------------------------------------------------------------------------------------|-------|--|--|--|--|--|
| Positions where user code may be inserted are indicated by the icons. Double-click on a marked line<br>to add user code or change existing user code. |       |  |  |  |  |  |
| /*                                                                                                    |       |  |  |  |  |  |
| Code generated by SAS Task                                                                                                    |       |  |  |  |  |  |
| Generated on: Friday, August 31, 2012 at 11:15:22 AM<br>By task: List Data3                                                                           |       |  |  |  |  |  |
| Input Data: LE5274.NH00                                                                                                    |       |  |  |  |  |  |
| Server: SASApp                                                                                                    |       |  |  |  |  |  |
| •/                                                                                                    | *     |  |  |  |  |  |
| <                                                                                                    | 4     |  |  |  |  |  |
| Clear <u>A</u> ll OK Cancel                                                                                                    | Help  |  |  |  |  |  |

The Swiss Army Knife of EG

EG's Query Builder can do so much of what we need in SAS. And it's easy!

**Recommended Reading** 

The Missing Semicolon: <u>http://www.sys-seminar.com/newsletter</u>

Monthly Enterprise Guide Tips

Chris Hemedinger-The SAS Dummy <a href="http://blogs.sas.com/content/sasdummy/">http://blogs.sas.com/content/sasdummy/</a>

Questions, Comments